# **Version 5.1 DVGW (DE) Stand 01.04.2010 basierend auf EASEE-Gas/EDIG@S Version 4**

**DVGW - Nachrichtenbeschreibung**

# **ALOCAT**

**zur Übermittlung von Allokationsnachrichten**

**Herausgegeben vom**

**DVGW Deutsche Vereinigung des Gas- und Wasserfaches e.V. - Technischwissenschaftlicher Verein - Bonn**

DVGW- Deutsche Vereinigung des Gas- und Wasserfaches e.V.

http://www.dvgw.de

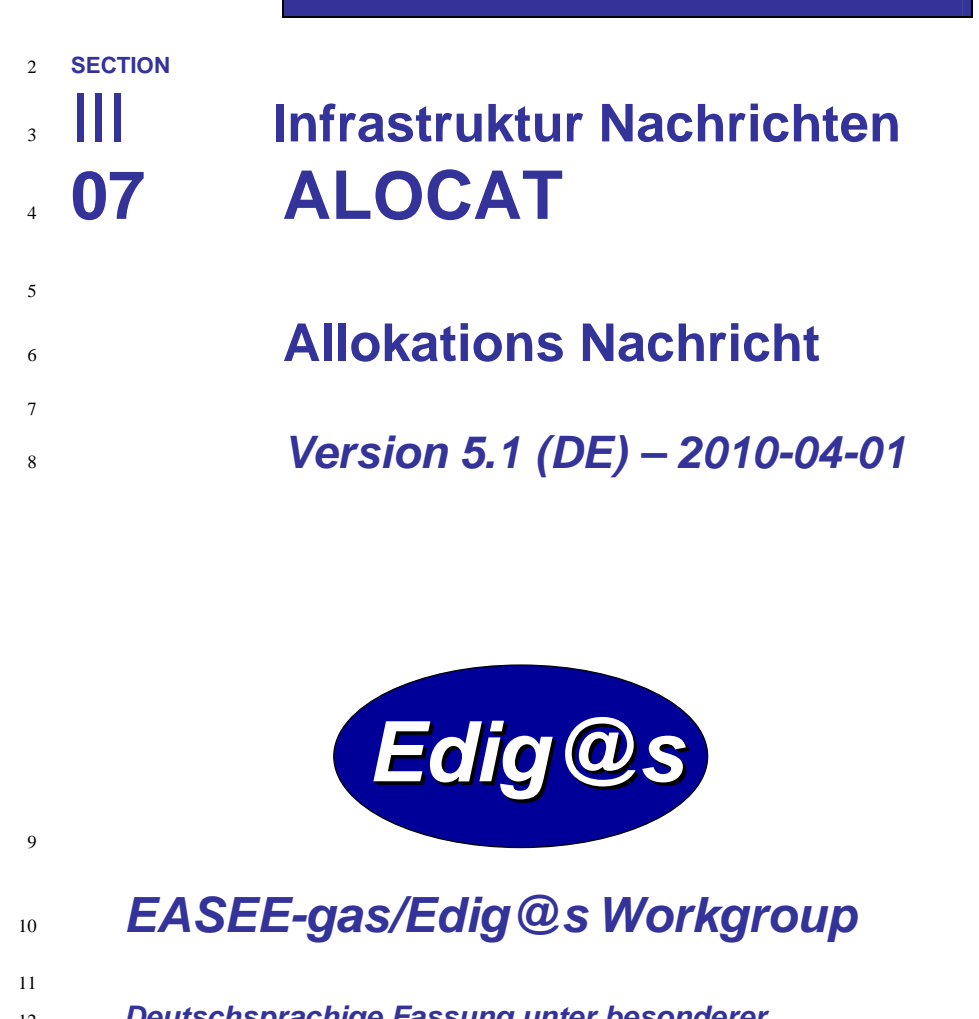

- **Deutschsprachige Fassung unter besonderer**
- **Berücksichtigung des innerdeutschen Gasmarktes ab**
- **01.10.2008**

 **Zur Umsetzung bitte unbedingt die Hinweise im Änderungsnachweis am Ende des Dokumentes beachten!**

**Zur Verfügung gestellt durch den DVGW**

**ALOCAT** 

Version 5.1 (DE)/ 2010-04-01

#### 19 **COPYRIGHT & HAFTUNG**

The EASEE-Gas WG3: EDIG@S message codification and maintenance disclaims and excludes, and any user of the EASEE-Gas WG3: EDIG@S message codification and maintenance Implementation Guidelines acknowledges and agrees to the EASEE-Gas WG3: EDIG@S message codification and maintenance disclaimer of, any and all warranties, conditions or representations, express or implied, oral or written, with respect to the guidelines or any part thereof, including any and all implied warranties or conditions of title, non-infringement, Including any and implied warranties or conditions of title, non-intringement,<br>merchantability, or fitness or suitability for any particular purpose (whether or<br>not the EASEE-Gas WG3: EDIG@S message codification and mainte any such purpose), whether alleged to arise by law, by reason of custom or<br>usage in the trade, or by course of dealing. Each user of the guidelines also<br>agrees that under no circumstances will the EASEE-Gas WG3: EDIG@S mes omissions in, the guidelines.

Der DVGW hat diese deutschsprachige Fassung der EDIG@S-Message<br>Implementation Guidelines nach bestem Wissen und Gewissen mit dem Einverständnis der EASEE-Gas WG 3 erstellt, um den Marktteilnehmern im Einversichen Gasmarkt eine zusätzliche Hilfe bei der Einführung von EDIG@S zu<br>geben. Der DVGW übernimmt keinerlei Haftung für evtl. Fehler in der<br>Übersetzung. Im Zweifelsfall ist der englische Originaltext verbindlich.

**ALOCAT** 

Version 5.1 (DE)/ 2010-04-01

 $III-07<sub>3</sub>$ 

### $42$ **INHALT**

Ė

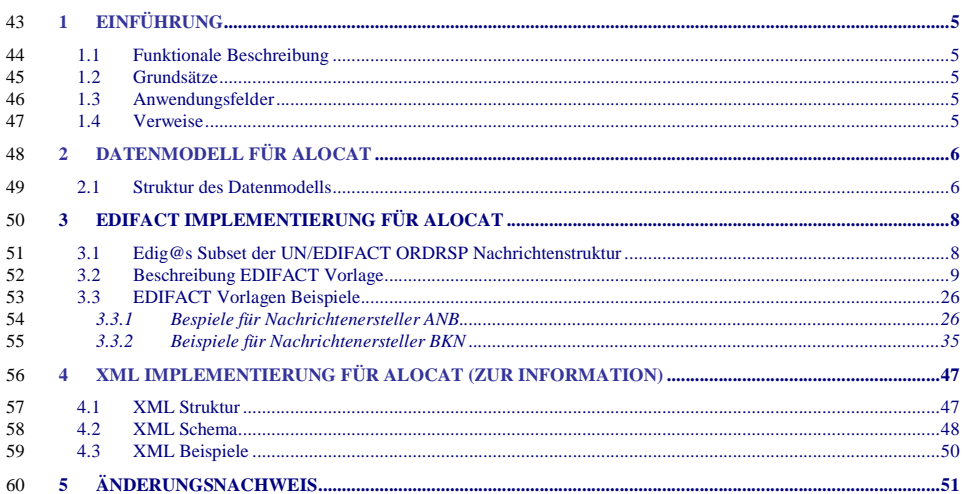

61

**ALOCAT** 

Version 5.1 (DE)/ 2010-04-01

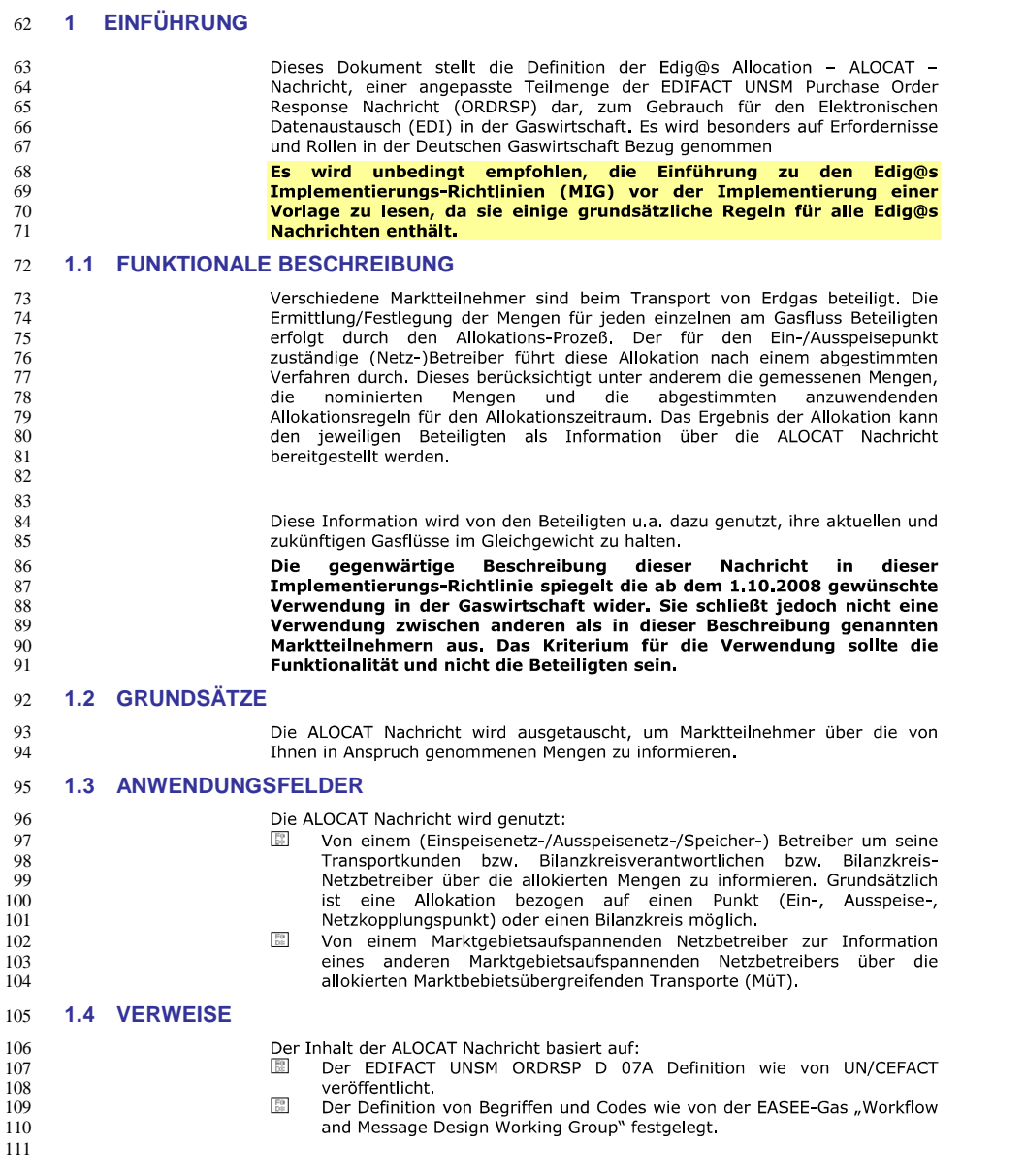

**ALOCAT** 

Version 5.1 (DE)/ 2010-04-01

### 112 **2 DATENMODELL FÜR ALOCAT**

### 113 **2.1 Struktur des Datenmodells**

Achtung: Das Datenmodell stellt die Daten so dar, wie sie für die Abwicklung der Prozesse benötigt werden. Auf Grund<br>von Abhängigkeiten in der EDIFACT-Nachrichtenstruktur kann es vorkommen, dass zusätzliche, eigentlich red 114 115 116 117 betrachtet werden. 118

**ALOCAT** 

Version 5.1 (DE)/ 2010-04-01

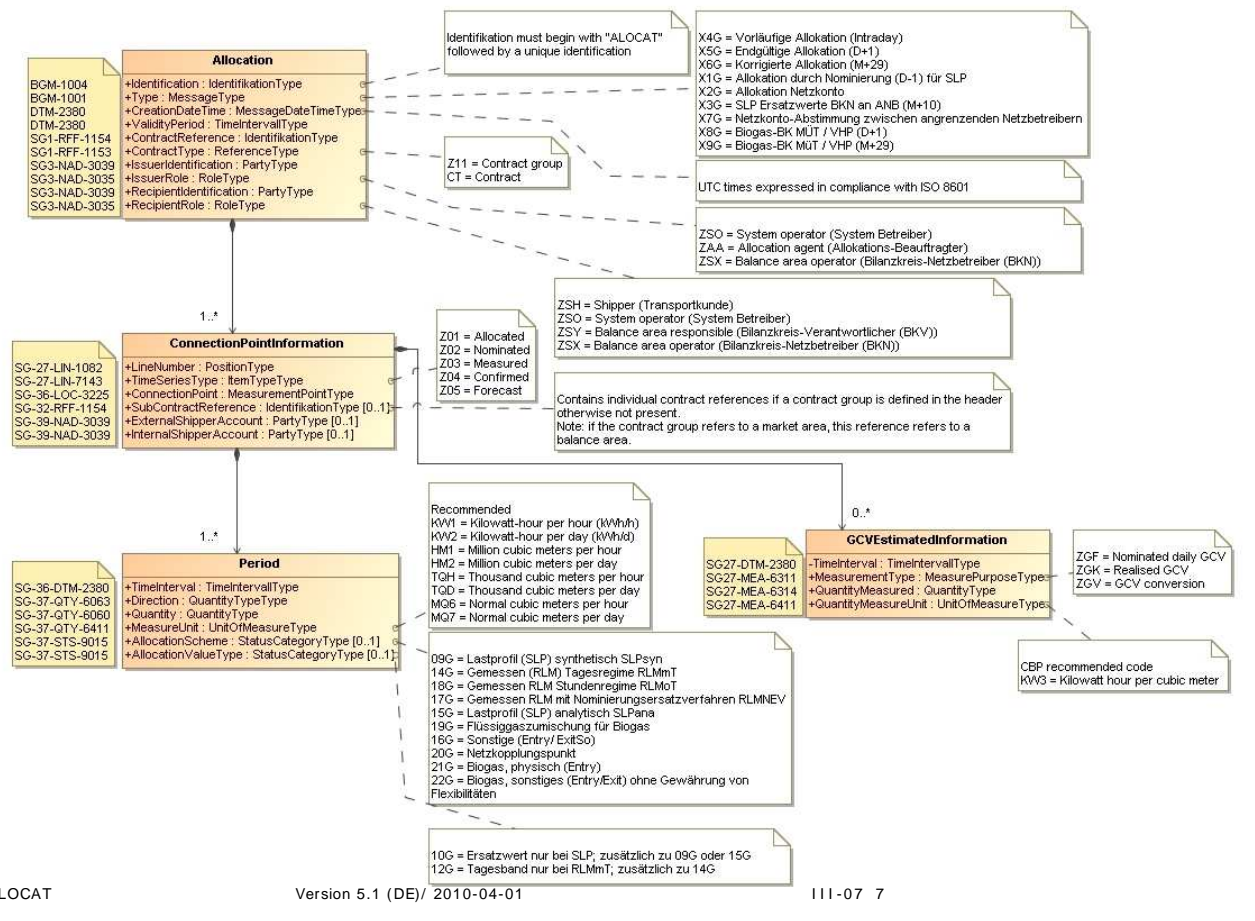

119 ALOCAT

## 120 **3 EDIFACT IMPLEMENTIERUNG FÜR ALOCAT**

## 121 **3.1 Edig@s Subset der UN/EDIFACT ORDRSP Nachrichtenstruktur**

Die ALOCAT Vorlage basiert auf der UN/EDIFACT ORDRSP Nachricht. Nachfolgende Struktur beschreibt die Verwendung der Segmente in dieser Vorlage.<br>Fettgedruckte Werte kennzeichnen Abweichungen von der Originalnachricht

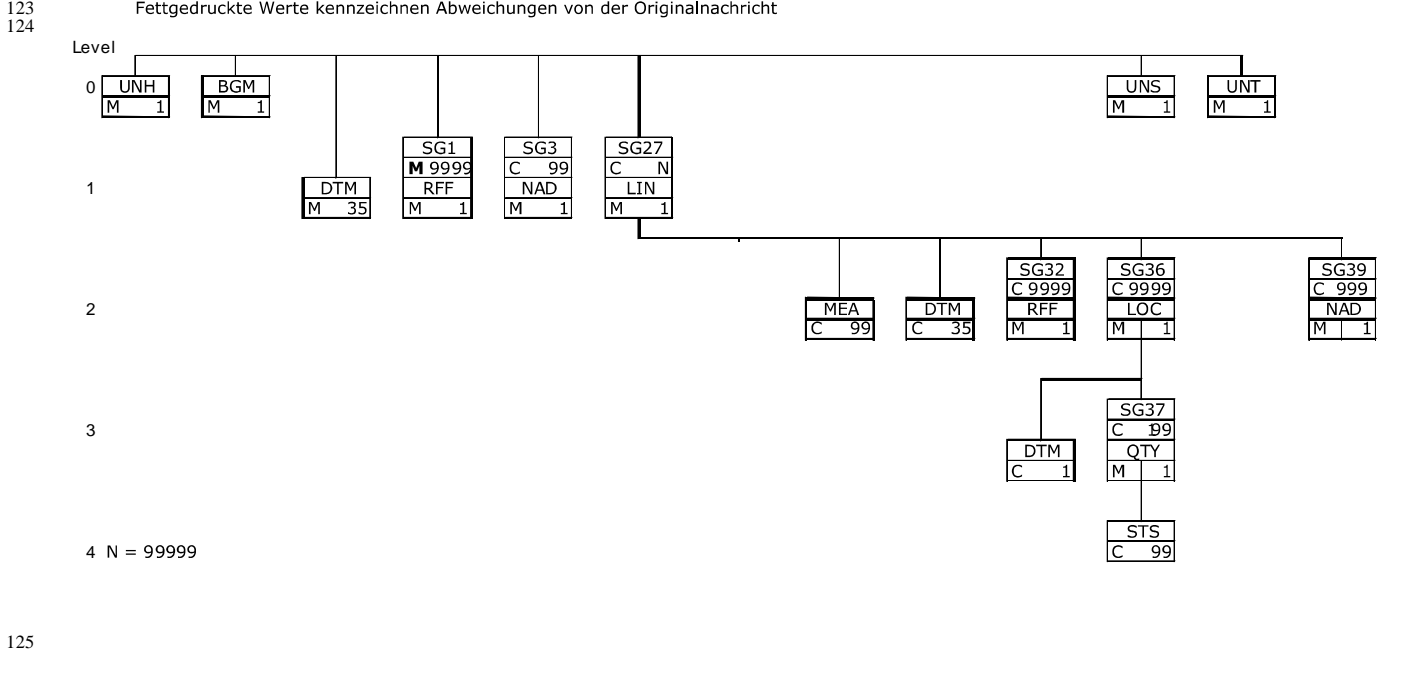

**ALOCAT** 

122

Version 5.1 (DE)/ 2010-04-01

 $BGM - 1001 =$ 

 $X1G$ 

 $\overline{\text{X2G}}$ 

 $X3G$ 

 $X4G$ 

 $X5G$ 

 $X6G$ 

 $\overline{X7G}$ 

 $\overline{\text{X8G}}$ 

 $X9G$ 

### 3.2 Beschreibung EDIFACT Vorlage 126

 $\frac{120}{129}$ 

## 128

Biogas-BK MüT / VHP (M+29) Die Segmente werden in verkürzter Form dargestellt. Eine vollständige Beschreibung der Segmente ist in EDIG@S-MIG section V Segment Directory verfügbar. Deutsche Übersetzung nur für genutzte Segmente.

Allokation durch Nominierung (D-1) für SLP

Netzkonto Mitteilung an BKN (M+29)

**SLP Ersatzwerte BKN**  $\rightarrow$  **ANB (M+10)** 

Vorläufige Allokation (Intraday D)

**Endgültige Allokation (D+1)** 

Korrigierte Allokation (M+29)

Biogas-BK MüT / VHP (D+1)

Zwecke genutzt wird: Nachrichtenzwecke

130<br>131<br>132<br>133<br>134<br>135<br>136<br>137<br>138

**KOPFBEREICH** 

-<br>Der Inhalt der UN/EDIFACT Austausch Segmente UNB/UNZ ist in der allgemeinen Einführung beschrieben. Das<br>Grundprinzip des Edig@s-Nachrichtenaustausches ist, dass **nur eine Nachricht** pro Übertragung gesendet wird.

Netzkonto Abstimmung zwischen angrenzenden Netzbetreibern

Diese Vorlage kommt zur Anwendung, wenn die ALOCAT-Nachricht für folgende

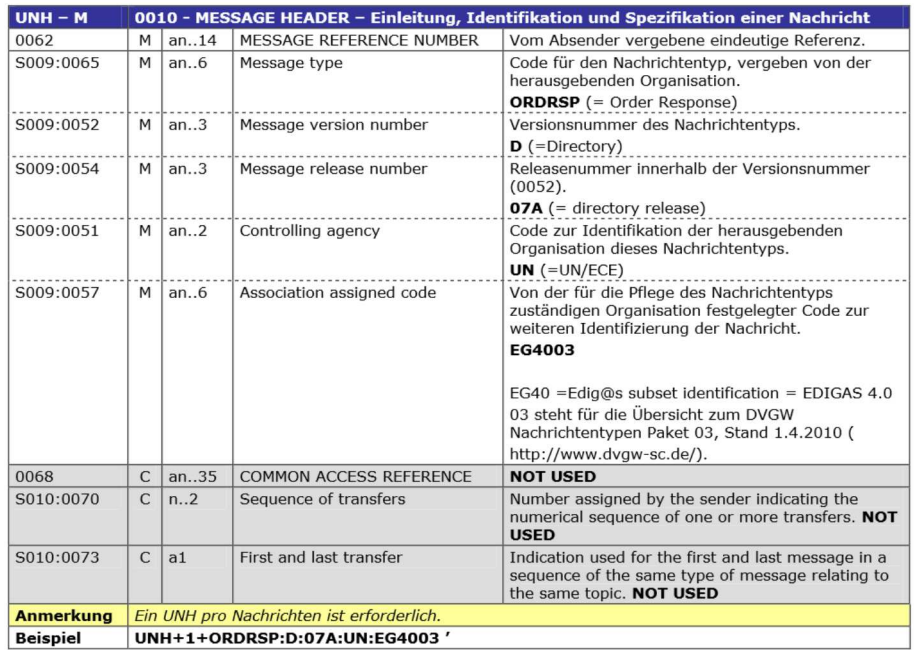

139

**ALOCAT** 

Version 5.1 / 2010-04-01

Edig@s Message Implementation Guidelines

III. Infrastructure messages

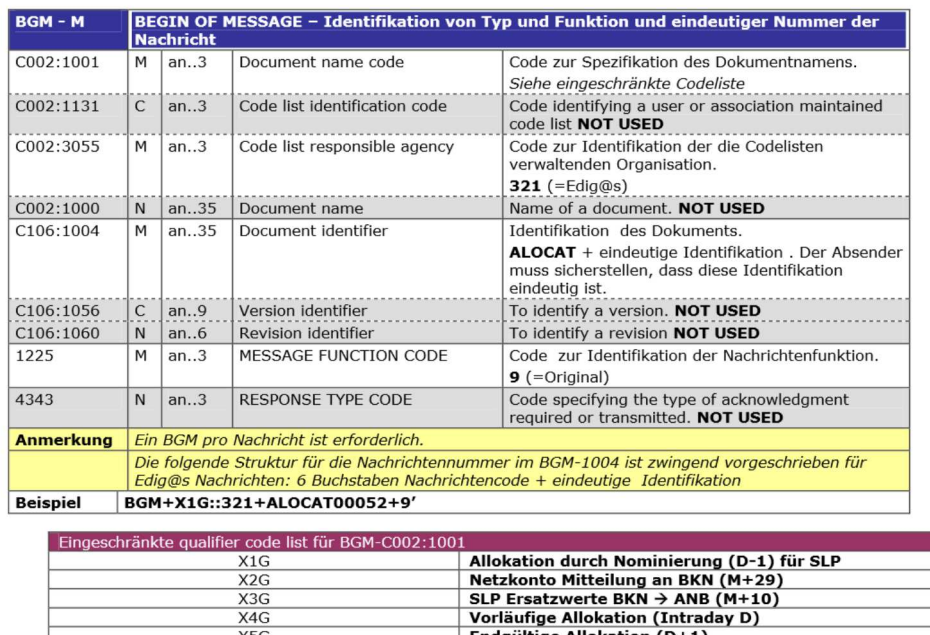

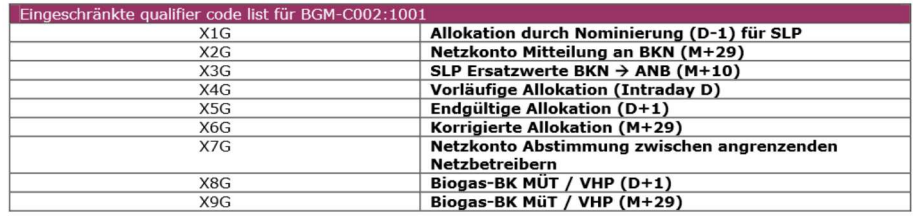

**ALOCAT** 

Version 5.1 / 2010-04-01

 $14<sup>1</sup>$ 

 $\overline{z}$ 

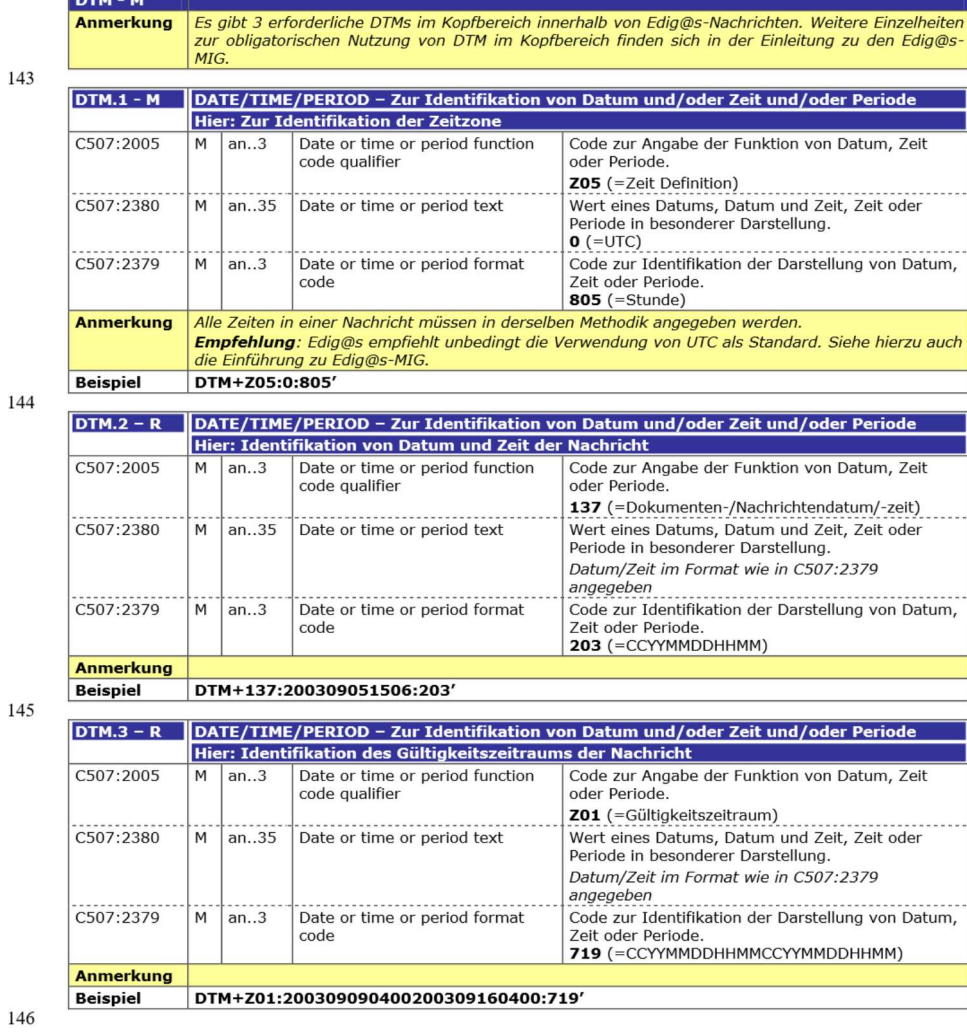

**ALOCAT** 

Version 5.1 / 2010-04-01

 $\overline{III-07}$  11

Edig@s Message Implementation Guidelines

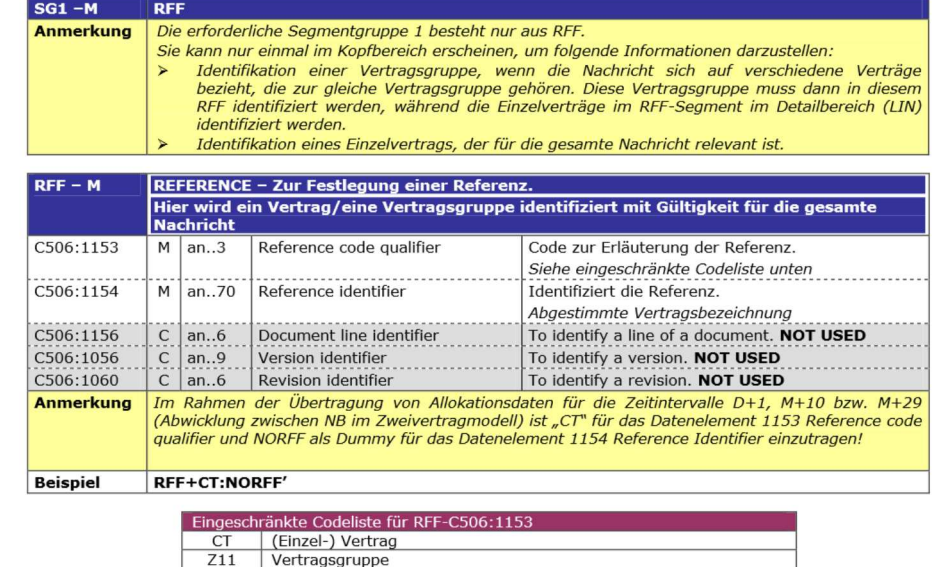

148

147

**ALOCAT** 

Version 5.1 / 2010-04-01